# **MAC 110 — Introdução à Ciência da Computação**

Aula 10

Nelson Lago

BMAC – 2024

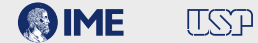

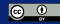

# **Previously on MAC110…**

### **Condições mutuamente excludentes**

```
if delta \leq 0print("não há raízes reais")
\mathbf{F} = \mathbf{F} + \mathbf{F} \mathbf{F}…
    print("A raiz dupla é", raiz)
else:
     …
     print("As raízes são {} e {}".format(raiz1, raiz2))
```
**• A indentação deixa mais claro que, na verdade, são casos do mesmo "nível" e mutuamente excludentes (um e apenas um dos casos é executado)**

### **Condições mutuamente excludentes**

```
if delta \leq 0print("não há raízes reais")
\mathbf{F} = \mathbf{F} + \mathbf{F} \mathbf{F}…
    print("A raiz dupla é", raiz)
else:
     …
     print("As raízes são {} e {}".format(raiz1, raiz2))
```
**• A indentação deixa mais claro que, na verdade, são casos do mesmo "nível" e mutuamente excludentes (um e apenas um dos casos é executado)**

**Mas a ordem pode fazer diferença!**

```
encontrados = 0x = 1while encontrados < n:
    if x % i == 0 and x % j == 0:
        pass
    elif x % i == 0 or x % j == 0 :
        print(x, end=" "")encontrados += 1
    x + 1print()
```

```
encontrados = 0x = 1while encontrados < n:
    if x % i == 0 and x % j == 0:
        pass
    elif (x % i == 0 or x % j == 0) and not (x % i == 0 and x % j == 0):
        print(x, end=" "")encontrados += 1
    x + 1print()
```
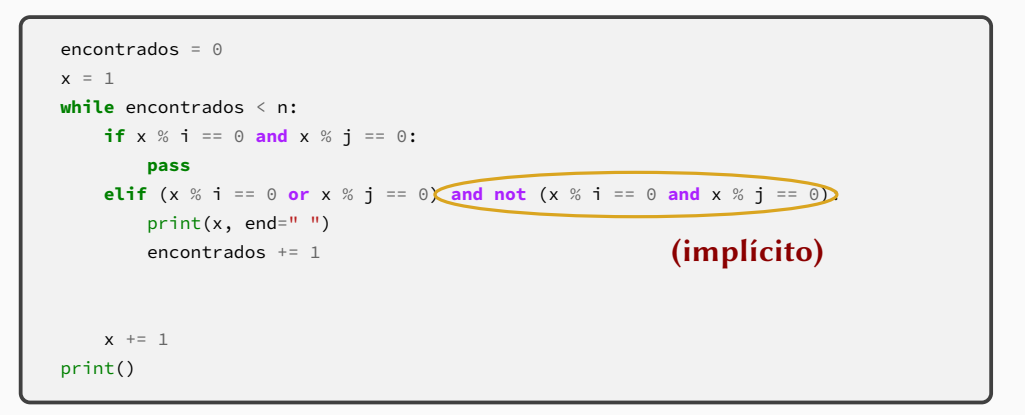

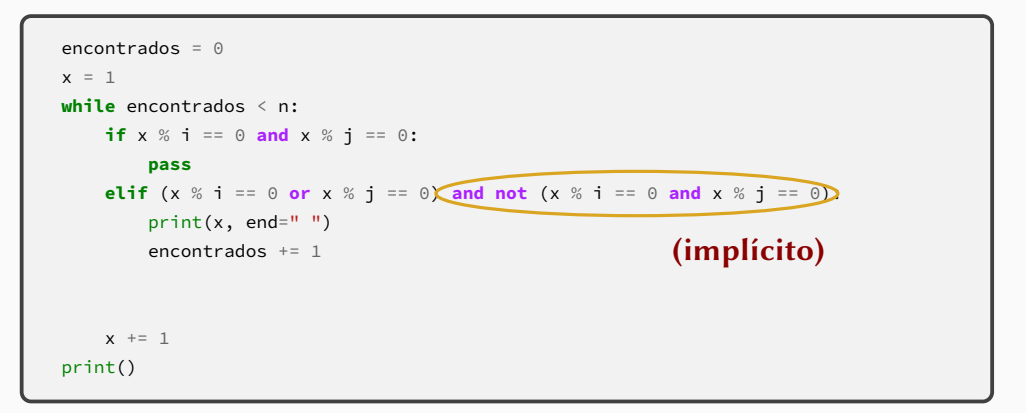

#### **A ordem faz diferença!**

Dados os números n e m, imprima um retângulo  $n \times m$  com o caracter "#". Por exemplo, para 4 e 5:

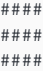

####

####

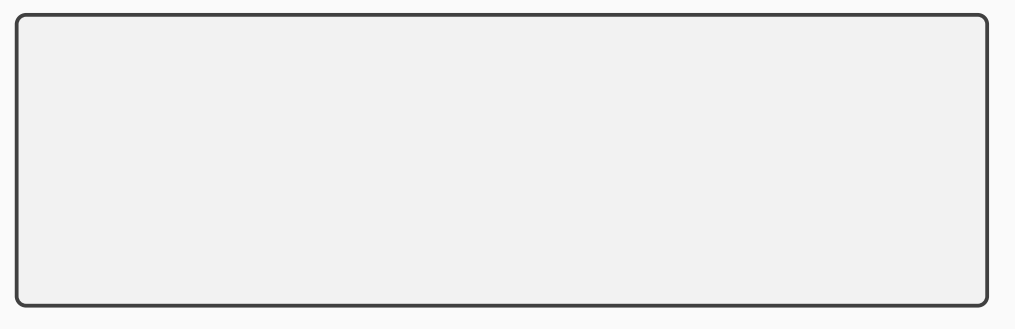

Dados os números  $n \in \mathbb{N}$ , imprima um retângulo  $n \times m$  com o caracter "#". Por exemplo, para 4 e 5:

#### #### #### ####

####

```
n = int(input("Digite o número de colunas: "))
m = int(input("Digite o número de linhas: "))
```
Dados os números  $n \in \mathbb{N}$ , imprima um retângulo  $n \times m$  com o caracter "#". Por exemplo, para 4 e 5:

```
n = int(input("Digite o número de colunas: "))
m = int(input("Digite o número de linhas: "))
linha = 0while linha < m:
    linha += 1
```
Dados os números  $n \in m$ , imprima um retângulo  $n \times m$  com o caracter "#". Por exemplo, para 4 e 5:

```
n = int(input("Digite o número de colunas: "))
m = int(input("Digite o número de linhas: "))
linha = 0while linha < m:
    coluna = 0while coluna < n:
       colluna += 1linha += 1
```
Dados os números  $n \in \mathbb{m}$ , imprima um retângulo  $n \times m$  com o caracter "#". Por exemplo, para 4 e 5:

```
n = int(input("Digite o número de colunas: "))
m = int(input("Digite o número de linhas: "))
linha = 0while linha < m:
    coluna = 0while coluna < n:
        print("#", end="")
       colluna += 1linha += 1
```
Dados os números  $n \in \mathbb{m}$ , imprima um retângulo  $n \times m$  com o caracter "#". Por exemplo, para 4 e 5:

```
n = int(input("Digite o número de colunas: "))
m = int(input("Digite o número de linhas: "))
linha = 0while linha < m:
    coluna = 0while coluna < n:
        print("#", end="")
       colluna += 1print()
    linha += 1
```
Dados os números  $n \in m$ , imprima o contorno de um retângulo  $n \times m$  com o caracter "#". Por exemplo, para 4 e 5:

####

- # #
- # #
- # #
- 
- ####

Dados os números  $n \in m$ , imprima o contorno de um retângulo  $n \times m$  com o caracter "#". Por exemplo, para 4 e 5:

```
n = int(input("Digite o número de colunas: "))
m = int(input("Digite o número de linhas: "))
linha = \thetawhile linha < m:
    coluna = 0while coluna < n:
        print("#", end="")
        colluna \neq 1print()
    linha += 1
```
Dados os números n e m, imprima o contorno de um retângulo  $n \times m$  com o caracter "#". Por exemplo, para 4 e 5:

```
n = int(input("Digite o número de colunas: "))
m = int(input("Digite o número de linhas: "))
linha = \thetawhile linha < m:
    coluna = 0while coluna < n:
        if
            print("#", end="")else:
            print(" ", end="")
        coluna += 1
    print()
    linha += 1
```
Dados os números n e m, imprima o contorno de um retângulo  $n \times m$  com o caracter "#". Por exemplo, para 4 e 5:

```
n = int(input("Digite o número de colunas: "))
m = int(input("Digite o número de linhas: "))
linha = \thetawhile linha < m:
    coluna = 0while coluna < n:
        if linha == 0print("#", end="")
        else:
            print(" " , end="")coluna += 1print()
    linha += 1
```
Dados os números n e m, imprima o contorno de um retângulo  $n \times m$  com o caracter "#". Por exemplo, para 4 e 5:

```
n = int(input("Digite o número de colunas: "))
m = int(input("Digite o número de linhas: "))
linha = 0while linha < m:
    colluna = 0while coluna < n:
        if linha == \theta or linha == m
            print("#", end="")
        else:
            print(" " , end="")coluna \pm 1print()
    linha += 1
```
Dados os números n e m, imprima o contorno de um retângulo  $n \times m$  com o caracter "#". Por exemplo, para 4 e 5:

```
n = int(input("Digite o número de colunas: "))
m = int(input("Digite o número de linhas: "))
linha = 0while linha < m:
    colluna = 0while coluna < n:
        if linha == \theta or linha == m -1print("#", end="")
        else:
            print(" " , end="")coluna \pm 1print()
    linha += 1
```
Dados os números n e m, imprima o contorno de um retângulo  $n \times m$  com o caracter "#". Por exemplo, para 4 e 5:

```
n = int(input("Digite o número de colunas: "))
m = int(input("Digite o número de linhas: "))
linha = 0while linha < m:
    colluna = 0while coluna < n:
        if linha == \theta or linha == m - 1 or coluna == \thetaprint("#", end="")
        else:
            print(" ", end="")
        coluna \pm 1print()
    linha += 1
```
Dados os números n e m, imprima o contorno de um retângulo  $n \times m$  com o caracter "#". Por exemplo, para 4 e 5:

```
n = int(input("Digite o número de colunas: "))
m = int(input("Digite o número de linhas: "))
linha = 0while linha < m:
    colluna = 0while coluna < n:
        if linha == \theta or linha == \theta -1 or coluna == \theta or coluna == \theta -1:
             print("#", end="")
        else:
             print(" ", end="")
        coluna \pm 1print()
    linha += 1
```
Dado um número inteiro  $n \geq 2$ , informe sua decomposição em fatores primos, incluindo a multiplicidade de cada fator. Por exemplo, para o número 600 (2 ∗ 2 ∗ 2 ∗ 3 ∗ 5 ∗ 5), a saída deve ser:

```
n = int(input("Digite um inteiro positivo: "))
divisor = 2
while n > 1:
    while n % divisor > 0:
        divisor += 1print(divisor, end = ")
    n /= divisor
print()
```
Dado um número inteiro  $n \geq 2$ , informe sua decomposição em fatores primos, incluindo a multiplicidade de cada fator. Por exemplo, para o número 600 (2 ∗ 2 ∗ 2 ∗ 3 ∗ 5 ∗ 5), a saída deve ser:

```
n = int(input("Digite um inteiro positivo: "))
divisor = 2
while n > 1:
    while n % divisor > 0:
        divisor += 1
    print(divisor, end = " ")
    n /= divisor
print()
```
Dado um número inteiro  $n \geq 2$ , informe sua decomposição em fatores primos, incluindo a multiplicidade de cada fator. Por exemplo, para o número 600 (2 ∗ 2 ∗ 2 ∗ 3 ∗ 5 ∗ 5), a saída deve ser:

```
n = int(input("Digite um inteiro positivo: "))
while n > 1:
    divisor = 2
    while n % divisor > 0:
        divisor += 1
    print(divisor, end = " "n /= divisor
print()
```
Dado um número inteiro  $n \geq 2$ , informe sua decomposição em fatores primos, incluindo a multiplicidade de cada fator. Por exemplo, para o número 600 (2 ∗ 2 ∗ 2 ∗ 3 ∗ 5 ∗ 5), a saída deve ser:

```
n = int(input("Digite um inteiro positivo: "))
while n > 1:
    divisor = 2
    while n % divisor > 0:
        divisor += 1n /= divisor
print()
```
Dado um número inteiro  $n \geq 2$ , informe sua decomposição em fatores primos, incluindo a multiplicidade de cada fator. Por exemplo, para o número 600 (2 ∗ 2 ∗ 2 ∗ 3 ∗ 5 ∗ 5), a saída deve ser:

```
n = int(input("Digite um inteiro positivo: "))
while n > 1:
    divisor = 2
    while n % divisor > 0:
        divisor += 1print("fator {}, multiplicidade {}".format(divisor, multiplicidade))
    n /= divisor
print()
```
Dado um número inteiro  $n \geq 2$ , informe sua decomposição em fatores primos, incluindo a multiplicidade de cada fator. Por exemplo, para o número 600 (2 ∗ 2 ∗ 2 ∗ 3 ∗ 5 ∗ 5), a saída deve ser:

```
n = int(input("Digite um inteiro positivo: "))
while n > 1:
    divisor = 2
    while n % divisor > 0:
        divisor += 1print("fator {}, multiplicidade {}".format(divisor, multiplicidade))
    n /= divisor
```
Dado um número inteiro  $n \geq 2$ , informe sua decomposição em fatores primos, incluindo a multiplicidade de cada fator. Por exemplo, para o número 600 (2 ∗ 2 ∗ 2 ∗ 3 ∗ 5 ∗ 5), a saída deve ser:

```
n = int(input("Digite um inteiro positivo: "))
multiplicidade = 1
while n > 1:
    divisor = 2
    while n % divisor > 0:
        divisor += 1print("fator {}, multiplicidade {}".format(divisor, multiplicidade))
    n /= divisor
```
Dado um número inteiro  $n \geq 2$ , informe sua decomposição em fatores primos, incluindo a multiplicidade de cada fator. Por exemplo, para o número 600 (2 ∗ 2 ∗ 2 ∗ 3 ∗ 5 ∗ 5), a saída deve ser:

```
n = int(input("Digite um inteiro positivo: "))
multiplicidade = 1
while n > 1:
    divisor = 2
    while n % divisor > 0:
        divisor += 1if n \% divisor**2 > 0:
        print("fator {}, multiplicidade {}".format(divisor, multiplicidade))
    n /= divisor
```
Dado um número inteiro  $n \geq 2$ , informe sua decomposição em fatores primos, incluindo a multiplicidade de cada fator. Por exemplo, para o número 600 (2 ∗ 2 ∗ 2 ∗ 3 ∗ 5 ∗ 5), a saída deve ser:

```
n = int(input("Digite um inteiro positivo: "))
multiplicidade = 1
while n > 1:
    divisor = 2
    while n % divisor > 0:
        divisor += 1if n \% divisor**2 > 0:print("fator {}, multiplicidade {}".format(divisor, multiplicidade))
        multiplicidade = 1n /= divisor
```
Dado um número inteiro  $n \geq 2$ , informe sua decomposição em fatores primos, incluindo a multiplicidade de cada fator. Por exemplo, para o número 600 (2 ∗ 2 ∗ 2 ∗ 3 ∗ 5 ∗ 5), a saída deve ser:

```
n = int(input("Digite um inteiro positivo: "))
multiplicidade = 1
while n > 1:
    divisor = 2
    while n % divisor > 0:
        divisor += 1if n % divisor**2 > 0:
        print("fator {}, multiplicidade {}".format(divisor, multiplicidade))
        multiplicidade = 1else:
        multiplicidade += 1
    n /= divisor
```
# **and now for something completely different**

#### **Depuração**

```
cartão = int(input("Digite o número do cartão: "))
dv = cartão % 10
falta = cartão // 10
par, soma = True, 0
while falta > 0:
    atual = falla % 10
   if par:
      val = 2 \times atual
      val = val / / 10 + val % 10else:
       val = atual
   soma += val
   falta //= 10par = not par
calculus = 10 - (soma % 10)if dv == calculado:
    mastercard = ""
   if cartão // 10**14 >= 51 and cartão // 10**14 <= 55:
        mastercard = "(Mastercard)"
    print("cartão válido", mastercard)
else:
    print("cartão inválido:", end=" ")
    print("dígito verificador deveria ser", calculado)
```
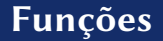

#### Dado um número inteiro  $n \geq 2$ , diga quantos primos existem entre 2 e n
#### Dado um número inteiro  $n \geq 2$ , diga quantos primos existem entre 2 e n

n = int(input("Digite um inteiro maior ou igual a 2: "))

#### Dado um número inteiro  $n \geq 2$ , diga quantos primos existem entre 2 e n

n = int(input("Digite um inteiro maior ou igual a 2: "))

print("Há **{}** primos entre 2 e **{}**".format(encontrados, n))

Dado um número inteiro  $n \geq 2$ , diga quantos primos existem entre 2 e n

```
n = int(input("Digite um inteiro maior ou igual a 2: "))
encontrados = 0candidato = n
```
print("Há **{}** primos entre 2 e **{}**".format(encontrados, n))

```
n = int(input("Digite um inteiro maior ou igual a 2: "))
encontrados = 0candidato = n
while candidato >= 2:
    candidato -= 1
print("Há {} primos entre 2 e {}".format(encontrados, n))
```

```
n = int(input("Digite um inteiro maior ou igual a 2: "))
encontrados = 0candidato = n
while candidato >= 2:
    primo = True
    if primo:
        encontrados += 1
    candidato -= 1
print("Há {} primos entre 2 e {}".format(encontrados, n))
```

```
n = int(input("Digite um inteiro maior ou igual a 2: "))
encontrados = 0candidato = n
while candidato >= 2:
    primo = True
    divisor = candidato -1
    while divisor >= 2:
        divisor -= 1
    if primo:
        encontrados += 1
    candidato -= 1
print("Há {} primos entre 2 e {}".format(encontrados, n))
```

```
n = int(input("Digite um inteiro maior ou igual a 2: "))
encontrados = 0candidato = n
while candidato >= 2:
    primo = True
    divisor = candidato -1
    while divisor >= 2:
        if candidato % divisor == 0:
            primo = False
        divisor -1if primo:
        encontrados += 1
    candidato -= 1
print("Há {} primos entre 2 e {}".format(encontrados, n))
```
### **• Esse programa pode ser dividido em duas partes**

**1** Processar uma lista de números e contar quantos deles são primos **2** Verificar se um número é primo

```
n = int(input("Digite um inteiro maior ou igual a 2: "))
encontrados = 0candidato = n
while candidato >= 2:
    primo = True
    divisor = candidato -1
    while divisor >= 2:
        if candidato % divisor == 0:
            primo = False
        divisor -= 1
    if primo:
        encontrados += 1
    candidato -= 1
print("Há {} primos entre 2 e {}".format(encontrados, n))
```

```
n = int(input("Digite um inteiro maior ou igual a 2: "))
encontrados = 0candidato = n
while candidato >= 2:
    primo = True
    divisor = candidato -1
    while divisor >= 2:
        if candidato % divisor == 0:
            primo = False
        divisor -= 1
    if primo:
        encontrados += 1
    candidato -= 1
print("Há {} primos entre 2 e {}".format(encontrados, n))
```
- **• Ao programar, preferimos pensar no problema a ser resolvido e não nas idiossincrasias do computador**
- **• Linguagens de programação de alto nível procuram oferecer os recursos para isso**
- **• Uma das coisas mais importantes para esse fim é utilizar** *nomes*

### **• Esse programa pode ser dividido em duas partes**

- ▶ Processar uma lista de números e contar quantos deles são primos
- ▶ Verificar se um número é primo
- **• Esse programa pode ser dividido em duas partes**
	- ▶ Processar uma lista de números e contar quantos deles são primos
	- ▶ Verificar se um número é primo
- **• Se há partes diferentes, podemos dar** *nomes* **para algumas dessas partes**

#### **• Funções são trechos de código com um nome**

▶ int(), float(), math.sqrt(), print()…

#### **• Funções são inspiradas nas funções matemáticas**

- ▶ Em geral, recebem parâmetros e devolvem valores (resultados) que dependem desses parâmetros
	- **»** *Mas nem sempre!* print()*, por exemplo, não devolve nenhum resultado*

#### Exemplo:

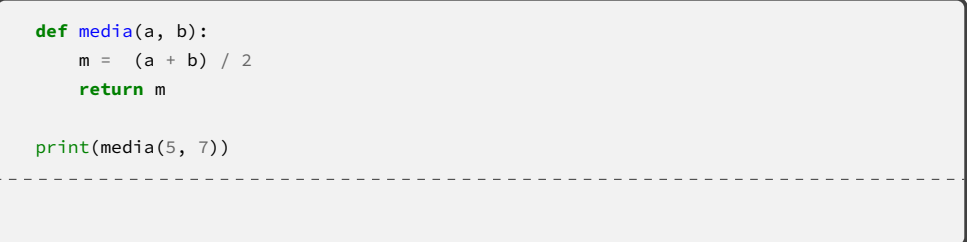

#### Exemplo:

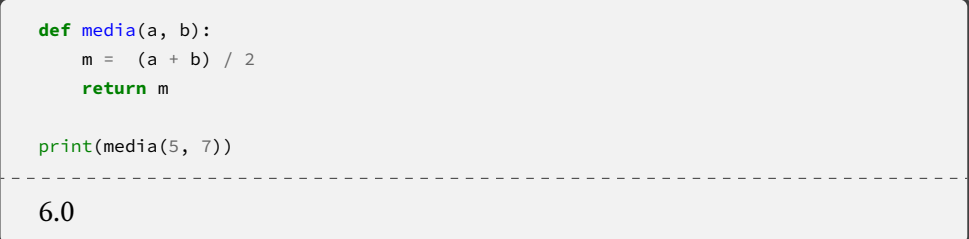

#### Exemplo:

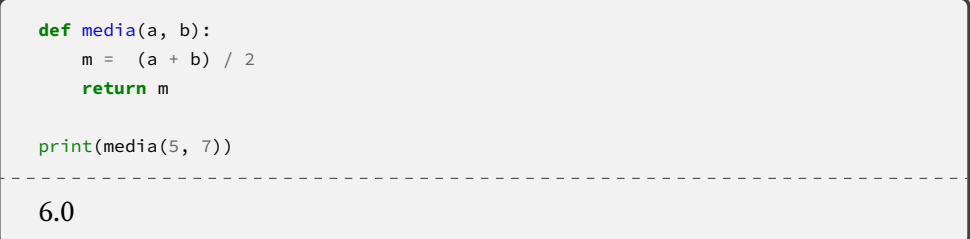

**• Poderíamos usar apenas print((5+7)/2), mas o nome torna a intenção do código mais clara**

#### Exemplo:

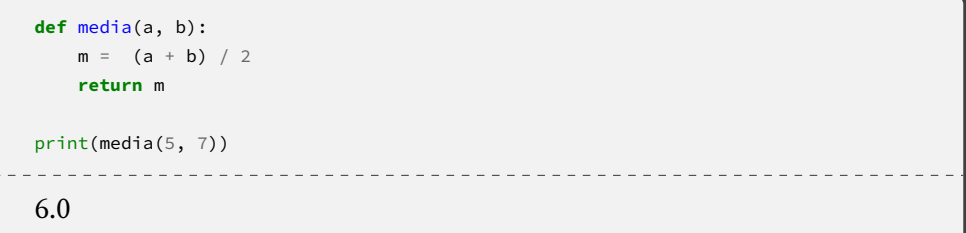

- **• Poderíamos usar apenas print((5+7)/2), mas o nome torna a intenção do código mais clara**
- **• Funções ajudam a dividir um programa em partes mais fáceis de compreender (além de simplificar o trabalho em equipe, entre outras vantagens) 14/32**

```
n = int(input("Digite um inteiro maior ou igual a 2: "))
encontrados = 0candidato = n
while candidato >= 2:
    primo = True
    divisor = candidato -1
    while divisor >= 2:
        if candidato % divisor == 0:
            primo = False
        divisor -= 1
    if primo:
        encontrados += 1
    candidato -= 1
print("Há {} primos entre 2 e {}".format(encontrados, n))
```

```
n = int(input("Digite um inteiro maior ou igual a 2: "))
encontrados = 0candidato = n
while candidato >= 2:
    primo = True
    divisor = candidato -1
    while divisor >= 2:
        if candidato % divisor == 0:
            primo = False
        divisor -= 1
    if primo:
        encontrados += 1
    candidato -= 1
print("Há {} primos entre 2 e {}".format(encontrados, n))
```

```
n = int(input("Digite um inteiro maior ou igual a 2: "))
encontrados = 0candidato = n
while candidato >= 2:
    if
éPrimo(candidato):
        encontrados += 1
    candidato -= 1
print("Há {} primos entre 2 e {}".format(encontrados, n))
```

```
n = int(input("Digite um inteiro maior ou igual a 2: "))
encontrados = 0candidato = n
while candidato >= 2:
    if éPrimo(candidato):
        encontrados += 1
    candidato -= 1
print("Há {} primos entre 2 e {}".format(encontrados, n))
```
#### Dado um número inteiro  $n \geq 2$ , diga se ele é primo

```
def éPrimo(x):
    divisor = x -1primo = True
    while divisor >= 2:
        if x % divisor == 0:
            primo = False
        divisor -= 1
    return primo
```
#### Dado um número inteiro  $n \geq 2$ , diga se ele é primo

```
def éPrimo(x):
   divisor = x -1primo = True
   while divisor >= 2:
       if x % divisor == 0:
            primo = False
        divisor -= 1
    return primo
```
#### **• Não confunda print() <sup>e</sup> return!**

Dado um número inteiro  $n \geq 2$ , diga se ele é primo

```
def éPrimo(x):
   divisor = x -1primo = True
   while divisor >= 2:
       if x % divisor == 0:
            primo = False
        divisor -= 1
    return primo
```
**• Não confunda print() <sup>e</sup> return!**

Dado um número inteiro  $n \geq 2$ , (diga) se ele é primo

```
def éPrimo(x):
   divisor = x -1primo = True
   while divisor >= 2:
       if x % divisor == 0:
            primo = False
        divisor -= 1
    return primo
```
#### **• Não confunda print() <sup>e</sup> return!**

▶ print() e input() → comunicação com o "mundo"

Dado um número inteiro  $n \geq 2$ , (diga) se ele é primo

```
def éPrimo(x):
    divisor = v -1primo = True
    while divisor >= 2:
        if x \% divisor == 0:
            primo = False
        divisor -= 1
    return primo
```
#### **• Não confunda print() <sup>e</sup> return!**

- $\rightarrow$  print() e input()  $\rightarrow$  comunicação com o "mundo"
- ▶ **return** e os parâmetros das funções → comunicação entre partes diferentes do programa **16/32**

#### **• No fundo, ainda temos repetições encaixadas**

- **• No fundo, ainda temos repetições encaixadas**
- **• Então, se podemos criar funções, por que falamos em repetições encaixadas antes?**
- **• No fundo, ainda temos repetições encaixadas**
- **• Então, se podemos criar funções, por que falamos em repetições encaixadas antes?**
	- ▶ Dependendo do contexto, pode ser mais claro usar as repetições encaixadas diretamente (por exemplo, ao processar uma tabela)

## **Exercício**

#### ####

####

####

####

```
n = int(input("Digite o número de colunas: "))
m = int(input("Digite o número de linhas: "))
linha = 0while linha < m:
    coluna = 0while coluna < n:
        print("#", end="")
       coluna \pm 1print()
    linha += 1
```
▶ provavelmente é porque o trecho de programa em que você está mexendo não corresponde bem à divisão das ideias da maneira que você imaginou

▶ provavelmente é porque o trecho de programa em que você está mexendo não corresponde bem à divisão das ideias da maneira que você imaginou

**»** *Nesse caso, vale tentar encontrar outra maneira de pensar o problema*

▶ provavelmente é porque o trecho de programa em que você está mexendo não corresponde bem à divisão das ideias da maneira que você imaginou

**»** *Nesse caso, vale tentar encontrar outra maneira de pensar o problema*

▶ mas às vezes encontrar um bom nome é difícil mesmo!

#### **Nem tudo são expressões**

 $x = print(2 + 3)$
$x = print(2 + 3) \rightarrow faz$  sentido?

- $x = print(2 + 3) \rightarrow faz$  sentido?
	- **• Nem tudo são expressões!**

- $x = print(2 + 3) \rightarrow faz$  sentido?
	- **• Nem tudo são expressões!**
	- **• <sup>2</sup> <sup>+</sup> <sup>3</sup> é uma expressão**

- $x = print(2 + 3) \rightarrow faz$  sentido?
	- **• Nem tudo são expressões!**
	- **• <sup>2</sup> <sup>+</sup> <sup>3</sup> é uma expressão**
	- **• int()** *não* **é uma expressão**

- $x = print(2 + 3) \rightarrow faz$  sentido?
	- **• Nem tudo são expressões!**
	- **• <sup>2</sup> <sup>+</sup> <sup>3</sup> é uma expressão**
	- **• int()** *não* **é uma expressão**
		- ▶ Funções dizem *o que fazer* com o valor de uma expressão, mas não têm valor a menos que sejam *chamadas*

- $x = print(2 + 3) \rightarrow faz$  sentido?
	- **• Nem tudo são expressões!**
	- **• <sup>2</sup> <sup>+</sup> <sup>3</sup> é uma expressão**
	- **• int()** *não* **é uma expressão**
		- ▶ Funções dizem *o que fazer* com o valor de uma expressão, mas não têm valor a menos que sejam *chamadas*
	- **• print(2 <sup>+</sup> 3)** *não* **é uma expressão**
- $x = print(2 + 3) \rightarrow faz$  sentido?
	- **• Nem tudo são expressões!**
	- **• <sup>2</sup> <sup>+</sup> <sup>3</sup> é uma expressão**
	- **• int()** *não* **é uma expressão**
		- ▶ Funções dizem *o que fazer* com o valor de uma expressão, mas não têm valor a menos que sejam *chamadas*

▶ Uma *chamada de função* é uma expressão apenas se a função devolve algum valor

- $x = print(2 + 3) \rightarrow faz$  sentido?
	- **• Nem tudo são expressões!**
	- **• <sup>2</sup> <sup>+</sup> <sup>3</sup> é uma expressão**
	- **• int()** *não* **é uma expressão**
		- ▶ Funções dizem *o que fazer* com o valor de uma expressão, mas não têm valor a menos que sejam *chamadas*

▶ Uma *chamada de função* é uma expressão apenas se a função devolve algum valor

**• int() <sup>e</sup> float() são funções que devolvem um valor**

- $x = print(2 + 3) \rightarrow faz$  sentido?
	- **• Nem tudo são expressões!**
	- **• <sup>2</sup> <sup>+</sup> <sup>3</sup> é uma expressão**
	- **• int()** *não* **é uma expressão**
		- ▶ Funções dizem *o que fazer* com o valor de uma expressão, mas não têm valor a menos que sejam *chamadas*

▶ Uma *chamada de função* é uma expressão apenas se a função devolve algum valor

### **• int() <sup>e</sup> float() são funções que devolvem um valor**

▶ E, portanto, podem fazer parte de uma expressão ao serem *chamadas*

- $x = print(2 + 3) \rightarrow faz$  sentido?
	- **• Nem tudo são expressões!**
	- **• <sup>2</sup> <sup>+</sup> <sup>3</sup> é uma expressão**
	- **• int()** *não* **é uma expressão**
		- ▶ Funções dizem *o que fazer* com o valor de uma expressão, mas não têm valor a menos que sejam *chamadas*

▶ Uma *chamada de função* é uma expressão apenas se a função devolve algum valor

# **• int() <sup>e</sup> float() são funções que devolvem um valor**

▶ E, portanto, podem fazer parte de uma expressão ao serem *chamadas*

```
x = 2 + int(3.7)
```
print(2 + int(3.7)) **20/32**

```
a = int(input("Digite um inteiro positivo: "))
b = int(input("Digite outro inteiro positivo: "))
print("O máximo divisor comum é {}".format(mdc))
```

```
a = int(input("Digite um inteiro positivo: "))
b = int(input("Digite outro inteiro positivo: "))
mdc = aprint("O máximo divisor comum é {}".format(mdc))
```

```
a = int(input("Digite um inteiro positivo: "))
b = int(input("Digite outro inteiro positivo: "))
mdc = awhile
print("O máximo divisor comum é {}".format(mdc))
```

```
a = int(input("Digite um inteiro positivo: "))
b = int(input("Digite outro inteiro positivo: "))
mdc = awhile
    mdc - = 1
print("O máximo divisor comum é {}".format(mdc))
```

```
a = int(input("Digite um inteiro positivo: "))
b = int(input("Digite outro inteiro positivo: "))
mdc = awhile a % mdc != 0 or b % mdc != 0:
   mdc - = 1
print("O máximo divisor comum é {}".format(mdc))
```
# **Exercício**

#### Dica:

Dado  $m = mdc(a, b)$ , podemos afirmar que:

$$
a = m * f_1
$$
  
\n
$$
b = m * f_2
$$
  
\n
$$
mdc(f_1, f_2) = 1
$$

Caso contrário, poderíamos fazer

$$
a = m * x * \frac{f_1}{x}
$$

$$
b = m * x * \frac{f_2}{x}
$$

E, portanto, o máximo divisor comum seria  $m \times x$ 

Isso significa que qualquer divisor de  $a e b$  precisa ser também um divisor de  $m$ , pois ele não pode ser divisor de  $f_1$  e  $f_2$ , como visto acima. Portanto,  $mdc(a, b, c) = mdc(mdc(a, b), c)$ 

```
a = int(input("Digite um inteiro positivo (zero para sair): "))
if mdc > 0:
   print("O máximo divisor comum da sequência é {}".format(mdc))
```

```
a = int(input("Digite um inteiro positivo (zero para sair): "))
mdc = aif mdc > 0:
    print("O máximo divisor comum da sequência é {}".format(mdc))
```

```
a = int(input("Digite um inteiro positivo (zero para sair): "))
mdc = awhile a > 0:
if mdc > 0:
    print("O máximo divisor comum da sequência é {}".format(mdc))
```

```
a = int(input("Digite um inteiro positivo (zero para sair): "))
mdc = awhile a > 0:
    a = int(input("Digite um inteiro positivo (zero para sair): "))
if mdc > 0:
    print("O máximo divisor comum da sequência é {}".format(mdc))
```

```
a = int(input("Digite um inteiro positivo (zero para sair): "))
mdc = awhile a > 0:
    a = int(input("Digite um inteiro positivo (zero para sair): "))
    divisor = mdc
if mdc > 0:
    print("O máximo divisor comum da sequência é {}".format(mdc))
```

```
a = int(input("Digite um inteiro positivo (zero para sair): "))
mdc = awhile a > 0:
    a = int(input("Digite um inteiro positivo (zero para sair): "))
    divisor = mdc
    while mdc % divisor != 0 or n % divisor != 0:
        divisor -= 1
    mdc = divisor
if mdc > 0:
    print("O máximo divisor comum da sequência é {}".format(mdc))
```

```
a = int(input("Digite um inteiro positivo (zero para sair): "))
mdc = awhile a > 0
and mdc > 1:
    a = int(input("Digite um inteiro positivo (zero para sair): "))
   divisor = mdc
   while mdc % divisor != 0 or n % divisor != 0:
        divisor -= 1
   mdc = divisor
if mdc > 0:
   print("O máximo divisor comum da sequência é {}".format(mdc))
```

```
a = int(input("Digite um inteiro positivo (zero para sair): "))
mdc = awhile a > 0 and mdc > 1:
    a = int(input("Digite um inteiro positivo (zero para sair): "))
if mdc > 0:
    print("O máximo divisor comum da sequência é {}".format(mdc))
```

```
a = int(input("Digite um inteiro positivo (zero para sair): "))
mdc = awhile a > 0 and mdc > 1:
    a = int(input("Digite um inteiro positivo (zero para sair): "))
    mdc = calcula mdc(mdc, a)if mdc > 0:
    print("O máximo divisor comum da sequência é {}".format(mdc))
```
**def** calcula mdc(a, b):

```
def calcula mdc(a, b):
    mdc = a
```

```
def calcula_mdc(a, b):
   mdc = awhile a % mdc != 0 or b % mdc != 0:
        mdc -= 1
```

```
def calcula_mdc(a, b):
   mdc = awhile a % mdc != 0 or b % mdc != 0:
        mdc -= 1
   return mdc
```
# **Funções são "desvios"**

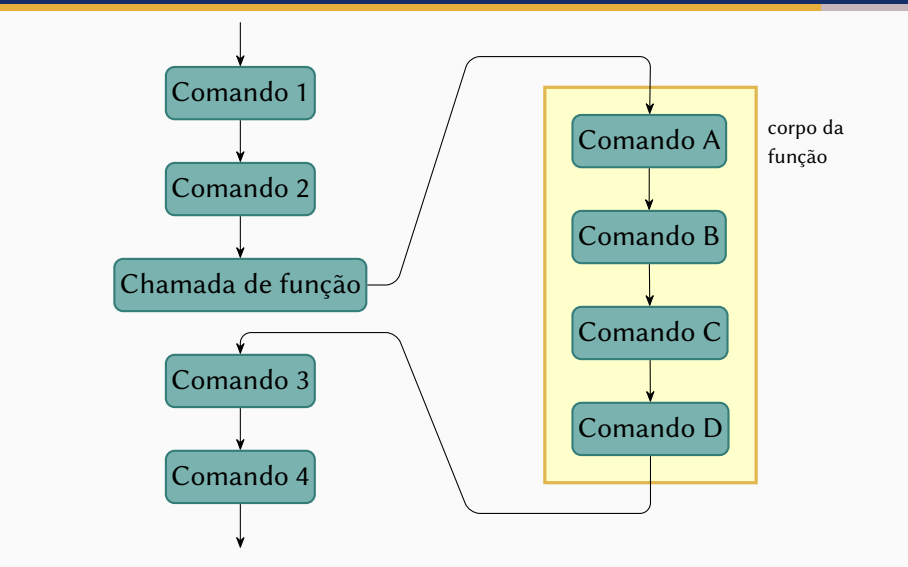

### **•Vantagens das funções:**

- ▶ Ajudam a dividir um programa em partes mais fáceis de compreender
	- **»** *O que permite a criação de programas mais complexos*
- ▶ Facilitam o trabalho em equipe
- ▶ Permitem que cada parte possa ser testada independentemente
- ▶ Evitam que a mesma coisa seja criada várias vezes
	- **»** *E promovem a integração do código de vários programadores*
- **• Funções são inspiradas nas funções matemáticas**
- **• Em geral, recebem parâmetros e devolvem valores (resultados) que dependem desses parâmetros**
	- ▶ Mas nem sempre! print(), por exemplo, não devolve nenhum resultado
		- **»***"Efeitos colaterais"*
#### Sem efeito colateral:

```
def media(a, b):
   m = (a + b) / 2return m
print(media(5, 7))
```
Com efeito colateral:

```
def media(a, b):
   m = (a + b) / 2print(m)
media(5, 7)
```
**30/32**

#### Sem efeito colateral:

```
def media(a, b):
   m = (a + b) / 2return m
print(media(5, 7))
```
Com efeito colateral:

```
def media(a, b):
    m = (a + b) / 2print(m)
media(5, 7)
```
A segunda versão nem precisa ter **return**

#### Sem efeito colateral:

```
def media(a, b):
   m = (a + b) / 2return m
print(media(5, 7))
```
Com efeito colateral:

```
def media(a, b):
    m = (a + b) / 2print(m)
media(5, 7)
```
A segunda versão nem precisa ter **return** (mas pode ter)

#### Sem efeito colateral:

```
def media(a, b):
   m = (a + b) / 2return m
print(media(5, 7))
```
Com efeito colateral:

```
def media(a, b):
    m = (a + b) / 2print(m)
    return m
media(5, 7)
```
A segunda versão nem precisa ter **return** (mas pode ter)

Não precisa ter só um return:

```
def maximo(a, b):
    if a > b:
        return a
    else:
        return b
print(maximo(2, 7))
```
### Não precisa ter só um return (mas só um é executado de cada vez)

```
def maximo(a, b):
    if a > b:
        return a
    else:
        return b
print(maximo(2, 7))
```
### **Funções – main()**

```
def fatorial(n):
    fat = 1while n >= 2:
       fat \ast= n
       n = 1return fat
def main():
    x = int(input("Digite um inteiro positivo: "))
    print(fatorial(x))
main()
```
**Embora não seja obrigatório, em geral é uma boa ideia usar uma função main()**